## How to Attend New Student Orientation for the Campus Life in Kyoto University (2023)

October, 2023

Orientation for new students in 2023 will deliver it via video distribution using the Kyoto University learning support system "PandA". PandA will be used in each lesson after the orieatation. Please be sure to learn how to access PandA when you take it. Please note that PandA requires you to use it from your PC (Some functions cannot be used on smartphones, tablets, etc.).

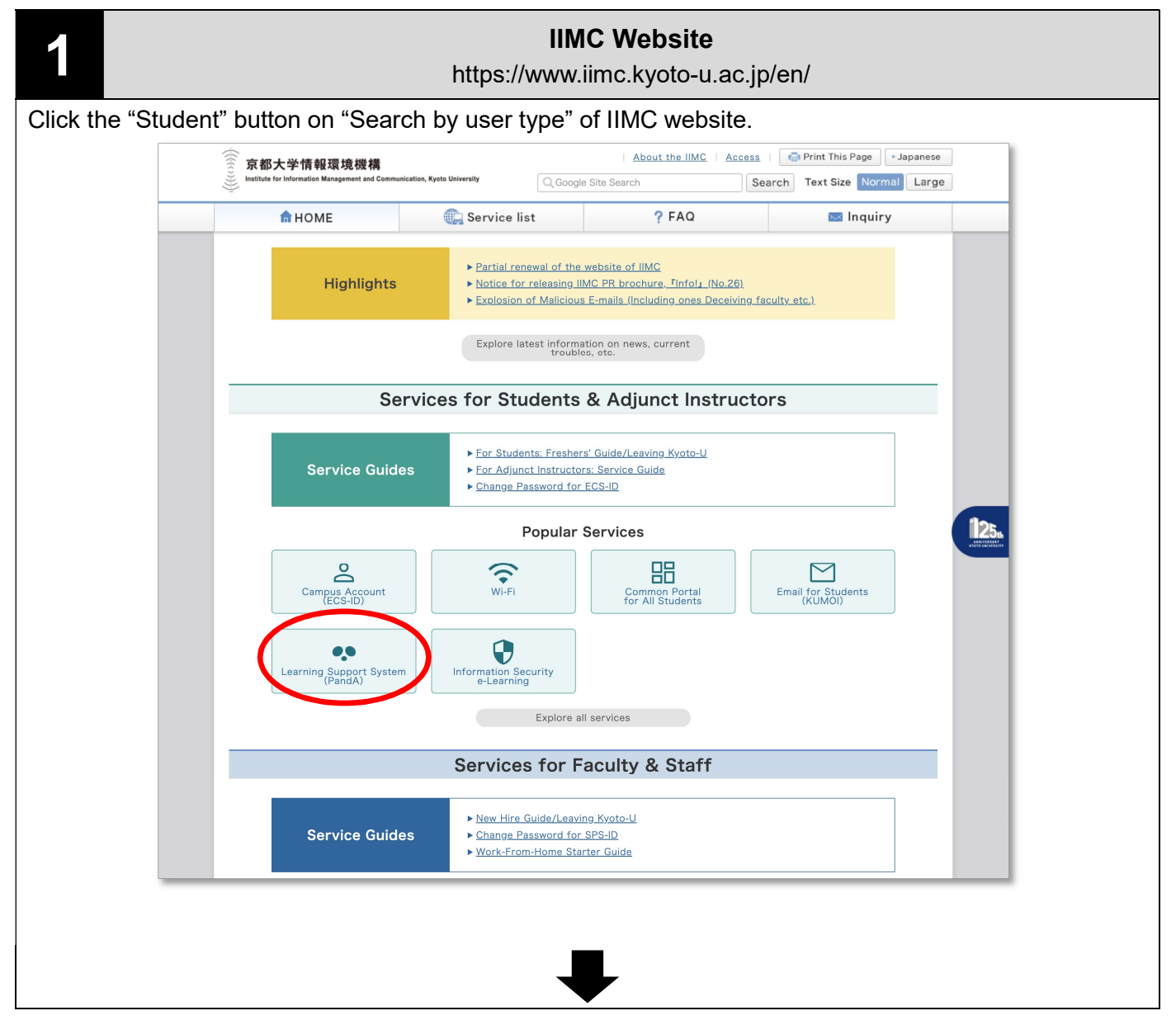

## IIMC Website "Learning support system(PandA)"

https://www.iimc.kyoto-u.ac.jp/en/services/lms/

## Please Click here (https://panda.ecs.kyoto-u.ac.jp/portal) to access PandA.

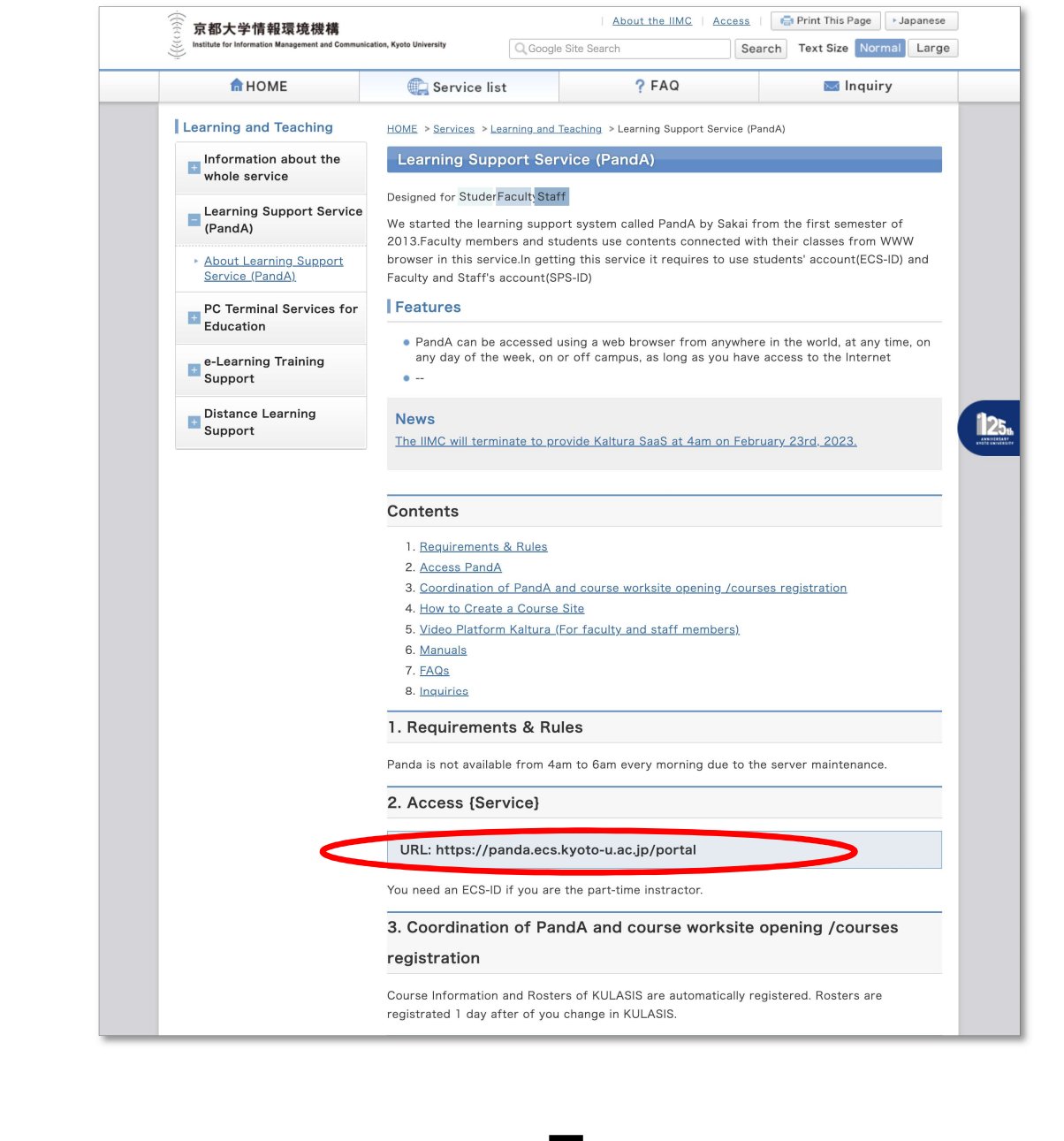

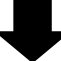

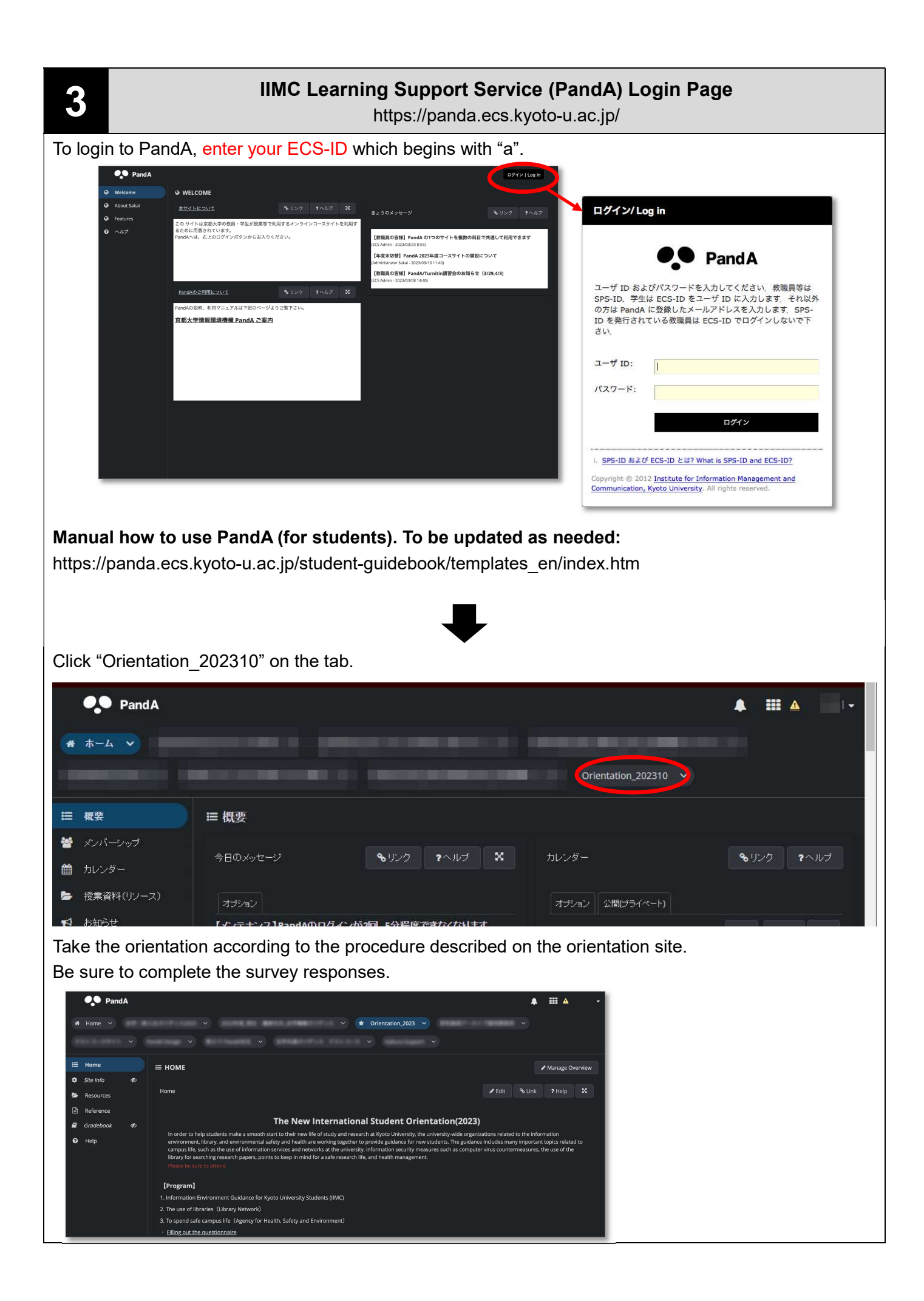

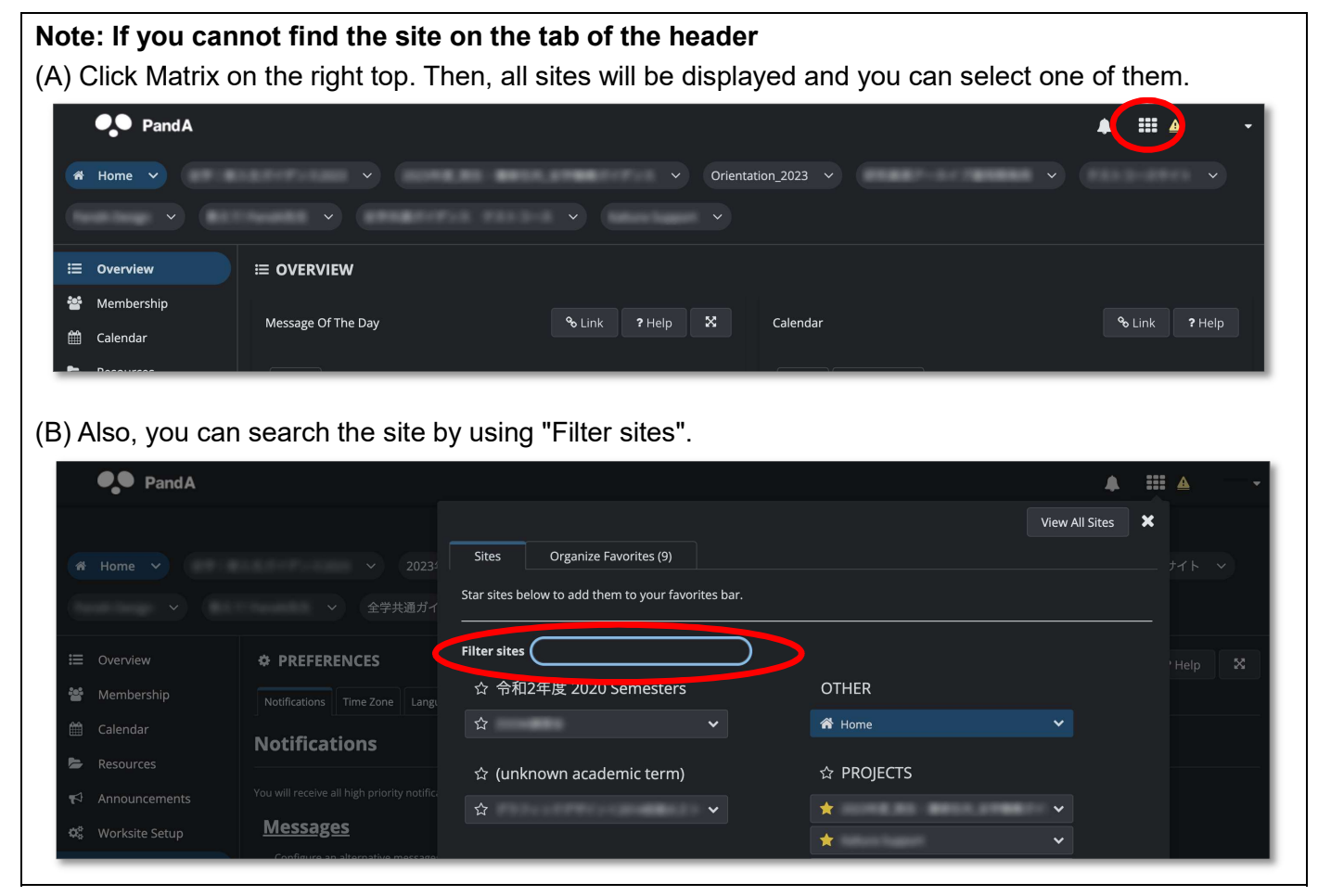

Producer: IIMC, ICT Support Center